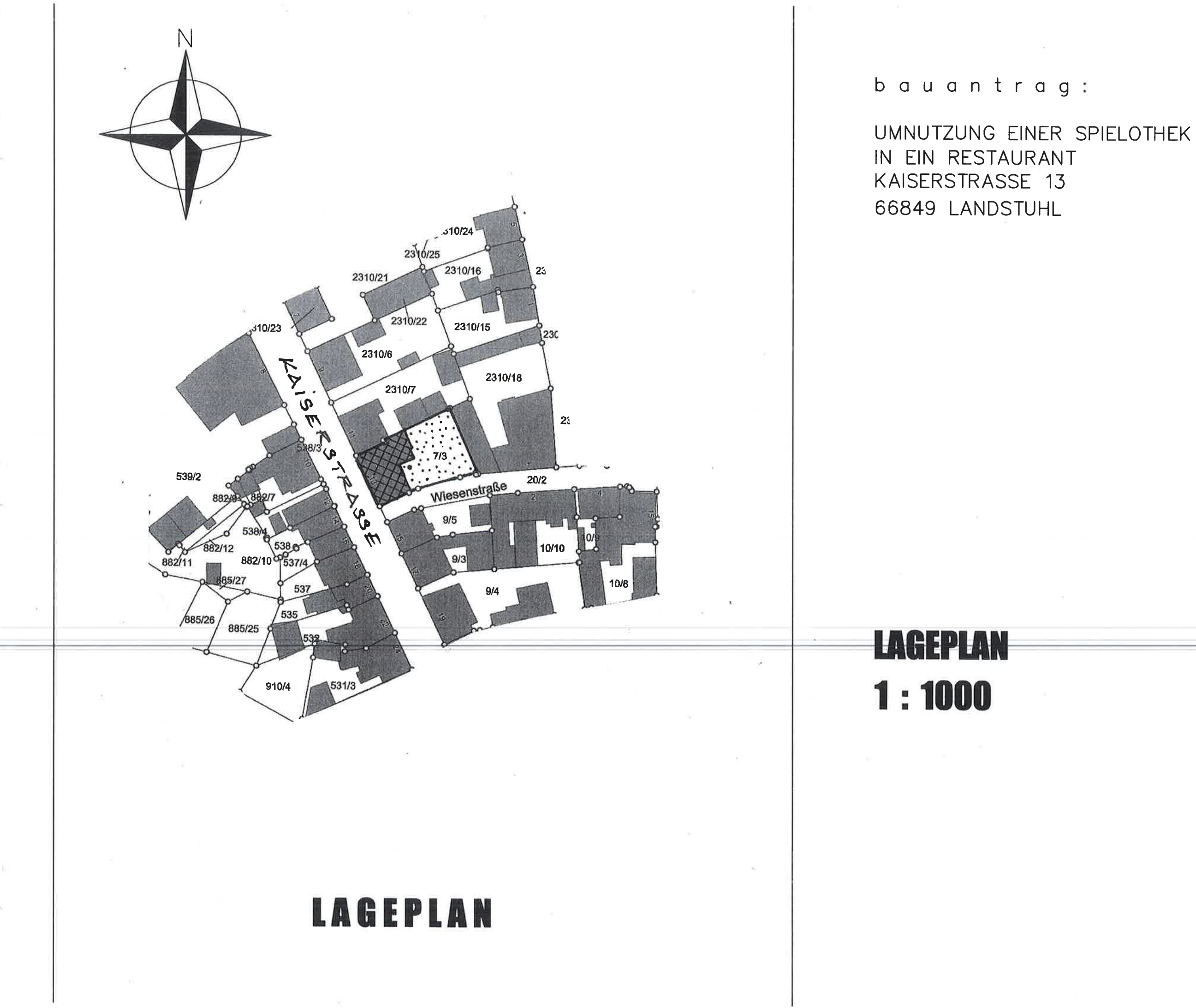

 $\mathbf 1$ 

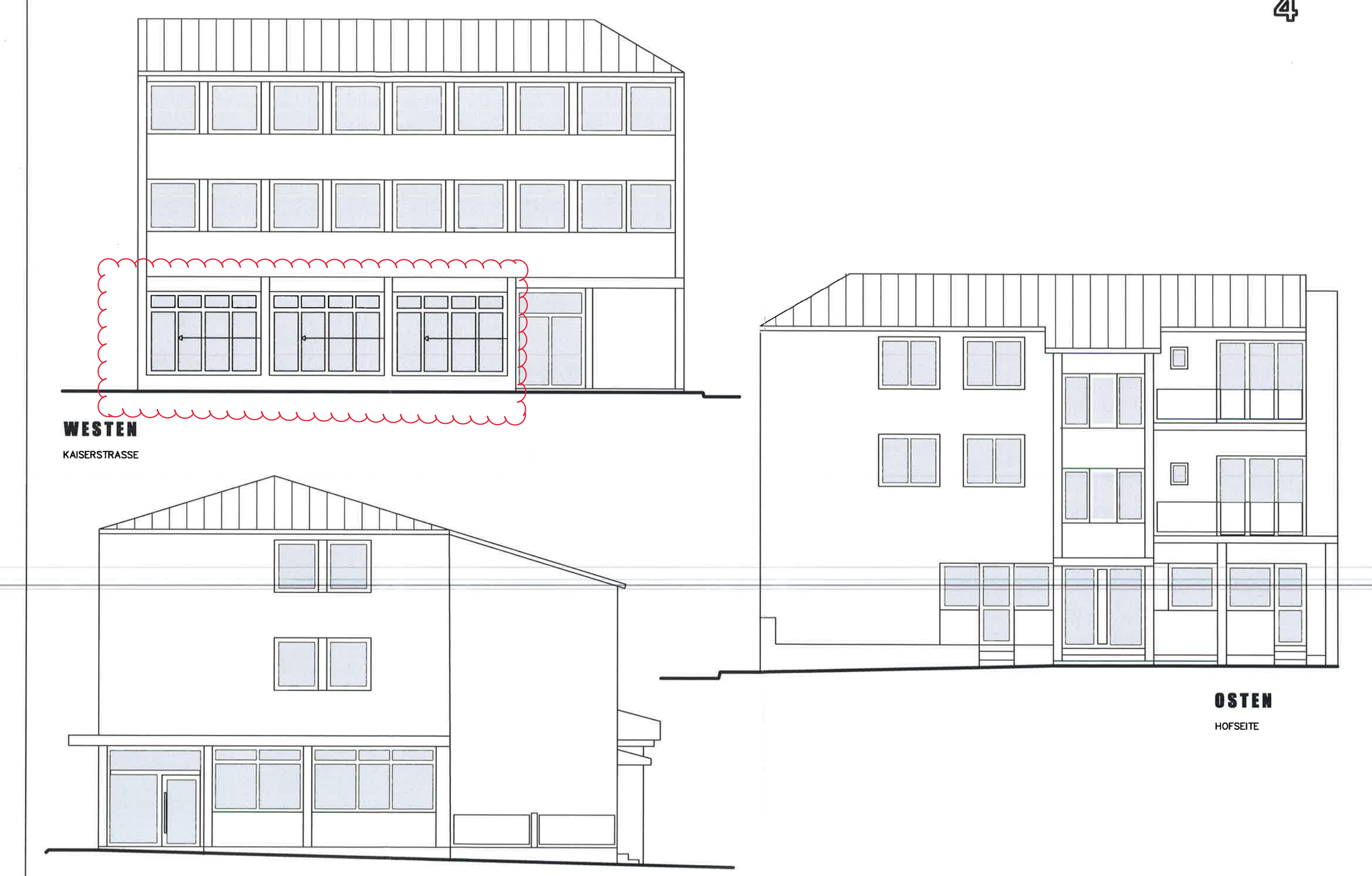

**SUDEN** 

**WESENSTRASSE** 

4